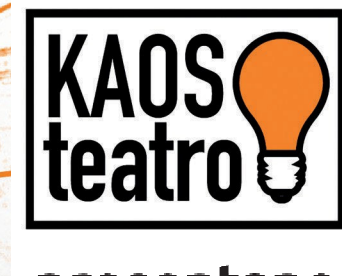

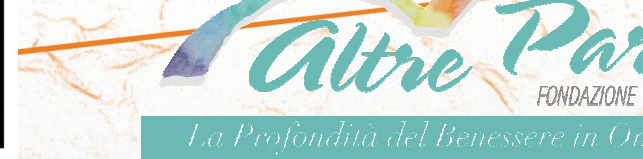

presentano

## Salald'attesa

spettacolo teatrale in un unico atto drammaturgia di Anna Acoleo

con

Cristina Altieri Elena Basso **Francesco Bertoncello Elide Bolzon** Andrea Broccardo Angela Caltanella Giuseppe Franceschini Alessandro Masini Stefania Munari Gianna Rossi Sara Kama yali

regia di Paulo Tieppo

## Domenica 11 giugno 2023 ore 18.30

## **Teatro Aldo Rossi BORGORICCO**

Ingresso (contributo suggerito) € 10,00

Il ricavato sarà devoluto alla Fondazione Altre Parole per l'umanizzazione delle cure oncologiche

**FEDERAZIC** 

**TTALIANA** 

**TEATRO AMATORI** 

 $\sim$ FILODRAMMATICA GUIDO NEGRI

> Info e prenotazioni: 049/2956586 - 3896082162 (anche Whatsapp)